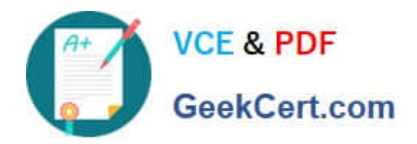

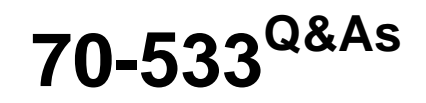

Implementing Microsoft Azure Infrastructure Solutions

## **Pass Microsoft 70-533 Exam with 100% Guarantee**

Free Download Real Questions & Answers **PDF** and **VCE** file from:

**https://www.geekcert.com/70-533.html**

100% Passing Guarantee 100% Money Back Assurance

Following Questions and Answers are all new published by Microsoft Official Exam Center

**C** Instant Download After Purchase

- **83 100% Money Back Guarantee**
- 365 Days Free Update
- 800,000+ Satisfied Customers

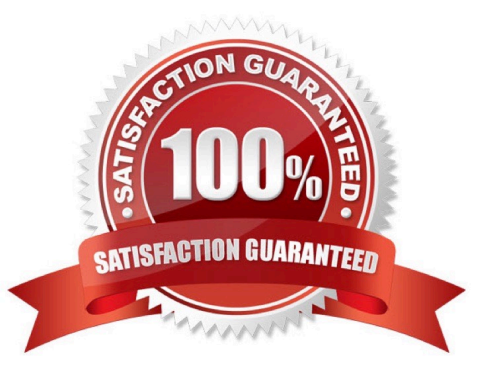

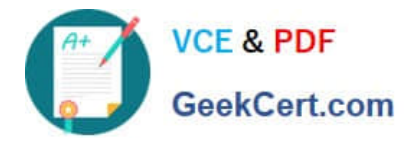

#### **QUESTION 1**

#### DRAG DROP

You manage an application deployed to a cloud service that utilizes an Azure Storage account.

The cloud service currently uses the primary access key.

Security policy requires that all shared access keys are changed without causing application downtime.

Which three steps should you perform in sequence? To answer, move the appropriate actions from the list of actions to the answer area and arrange them in the correct order.

#### Select and Place:

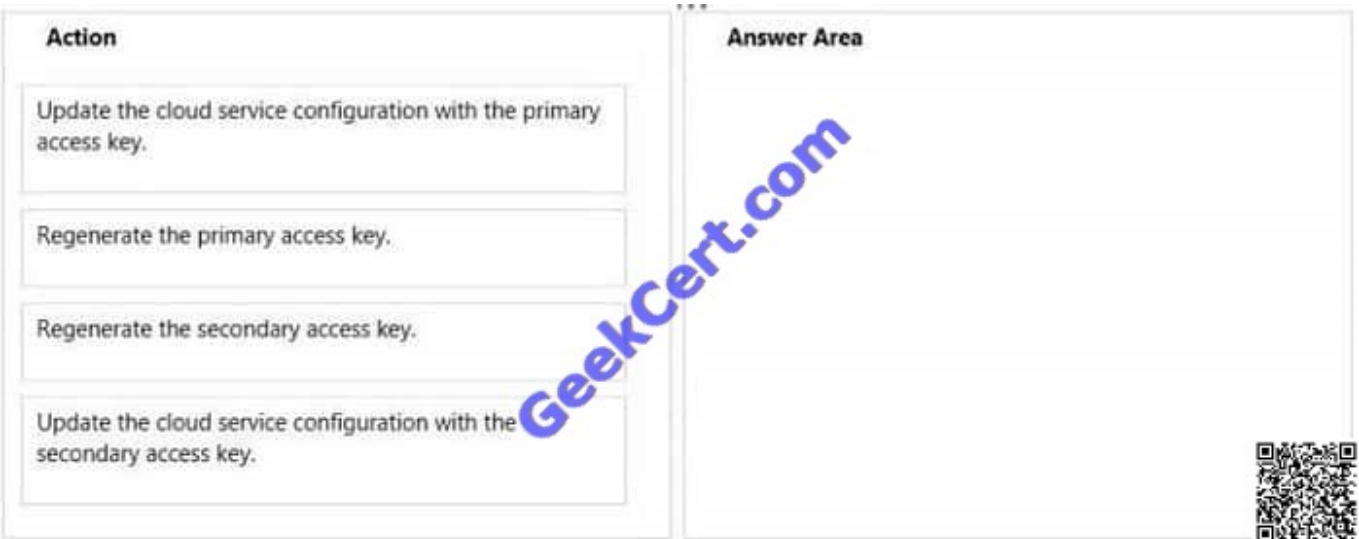

#### Correct Answer:

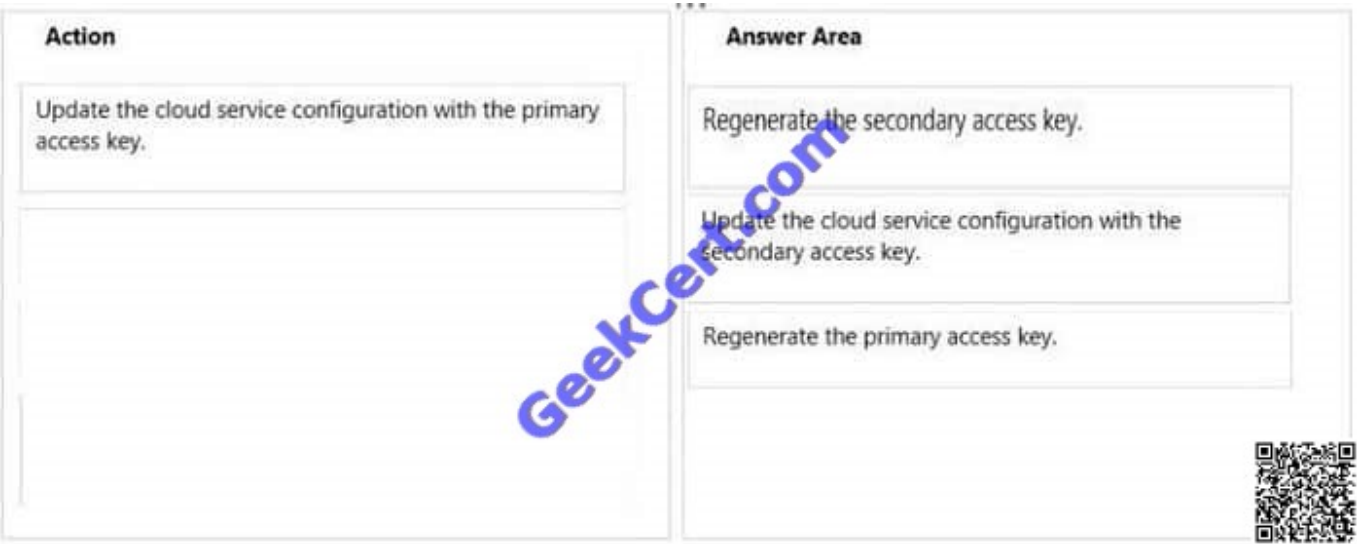

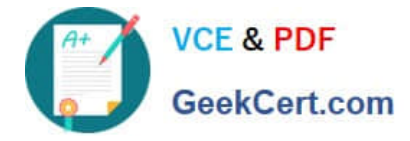

#### **QUESTION 2**

You manage an Azure Web Site that is running in Shared mode.

You discover that the website is experiencing increased average response time during periods of heavy user activity. You need to update the website configuration to address the performance issues as they occur. What should you do?

A. Set the website to Standard mode and configure automatic scaling based on CPU utilization.

- B. Configure automatic seating during specific dates.
- C. Modify the website instance size.
- D. Configure automatic scaling based on memory utilization.

E. Set the website to Basic mode and configure automatic scaling based on CPU utilization.

Correct Answer: A

Scaling to Standard Plan Mode Selecting Standard expands the Capacity section to reveal the Instance Size and Instance Count options, which are also available in Basic mode. The Edit Scale Settings for Schedule and Scale by Metric options are available only in Standard mode.

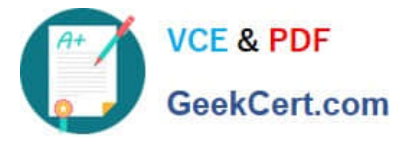

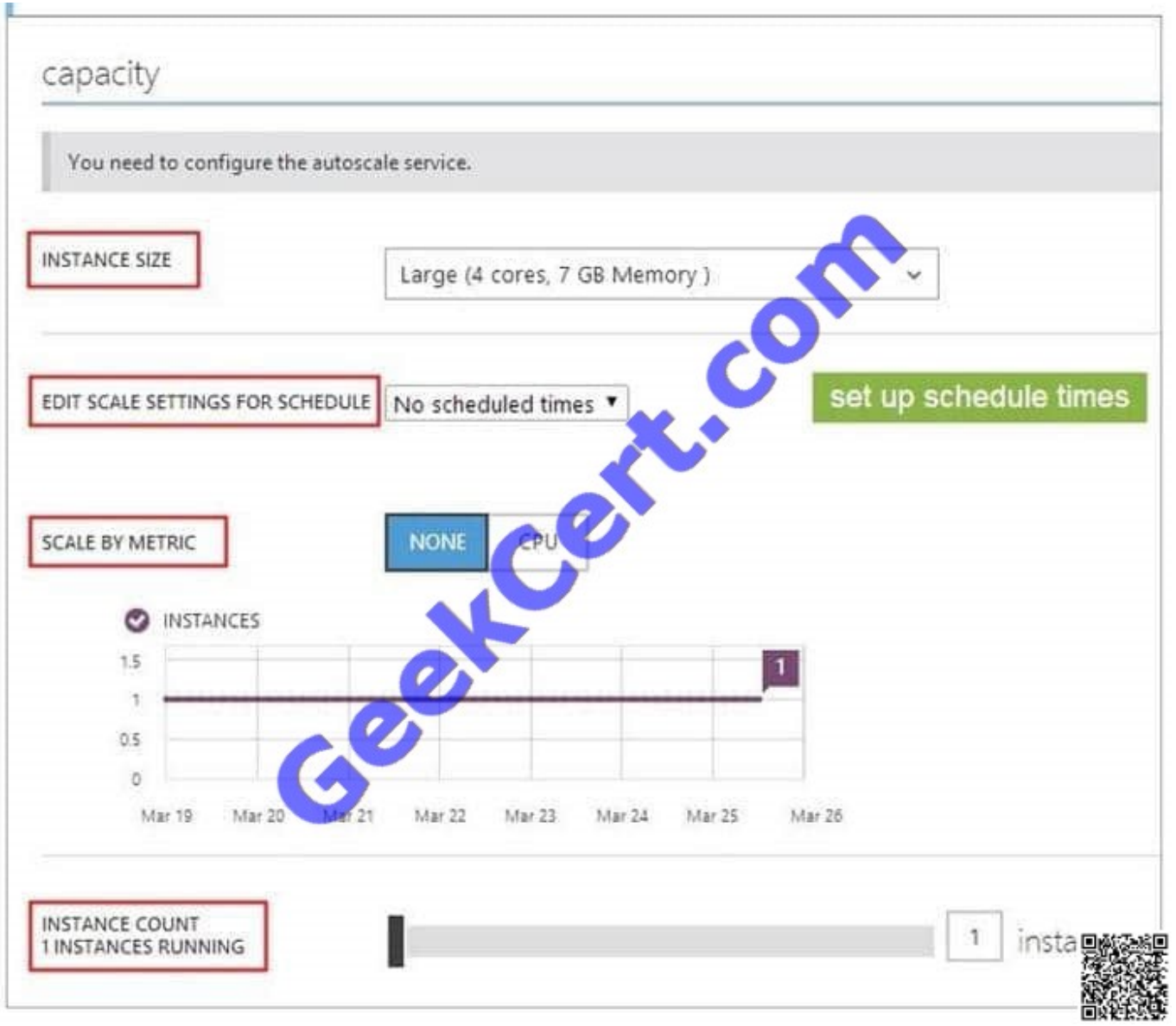

Note:

For increased performance and throughput for your websites on Microsoft Azure, you can use the Azure Management Portal to scale your Web Hosting Plan mode from Free to Shared, Basic, or Standard.

There are 2 options for scaling:

1.

Based on a Schedule

2.

Based on CPU usage

### **QUESTION 3**

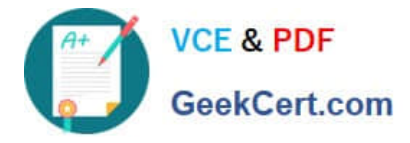

You manage the on-premises and cloud for a company. Employees use Microsoft Office 365 to collaborate and manage product development. They authenticate to Azure Active Directory (Azure AD) to access all on-premises and cloud-

based resources.

You must grant employees access to several custom-built applications.

You need to ensure that you can automatically add or remove employee access to Office 365 based on employee group memberships or attributes.

What should you use?

- A. Active Directory Configuration
- B. Advanced Rules for an Active Directory Group.
- C. Application Access to Active Directory
- D. The Users group in Active Directory

Correct Answer: B

#### **QUESTION 4**

You administer an Azure Active Directory (Azure AD) tenant where Box is configured for:

-Application Access

Password Single Sign-on

An employee moves to an organizational unit that does not require access to Box through the Access Panel.

You need to remove only Box from the list of applications only for this user.

What should you do?

A.

-

Delete the user from the Azure AD tenant.

#### B.

Delete the Box Application definition from the Azure AD tenant.

C.

From the Management Portal, remove the user\\'s assignment to the application.

D.

Disable the user\\'s account in Windows AD.

Correct Answer: C

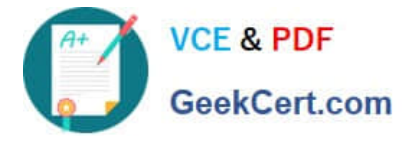

Note: Use Azure AD to manage user access, provision user accounts, and enable single sign-on with Box. Requires an existing Box subscription.

#### **QUESTION 5**

DRAG DROP You have an Azure Virtual Network named fabVNet with three subnets named Subnet-1, Subnet-2 and Subnet-3. You have a virtual machine (VM) named fabVM running in the fabProd service. You need to modify fabVM to be deployed into Subnet-3. You want to achieve this goal by using the least amount of time and while causing the least amount of disruption to the existing deployment. What should you do? To answer, drag the appropriate Power Shell cmdlet to the correct location in the Power Shell command. Each cmdlet may be used once, more than once, or not at all. You may need to drag the split bar between panes or scroll to view content.

Select and Place:

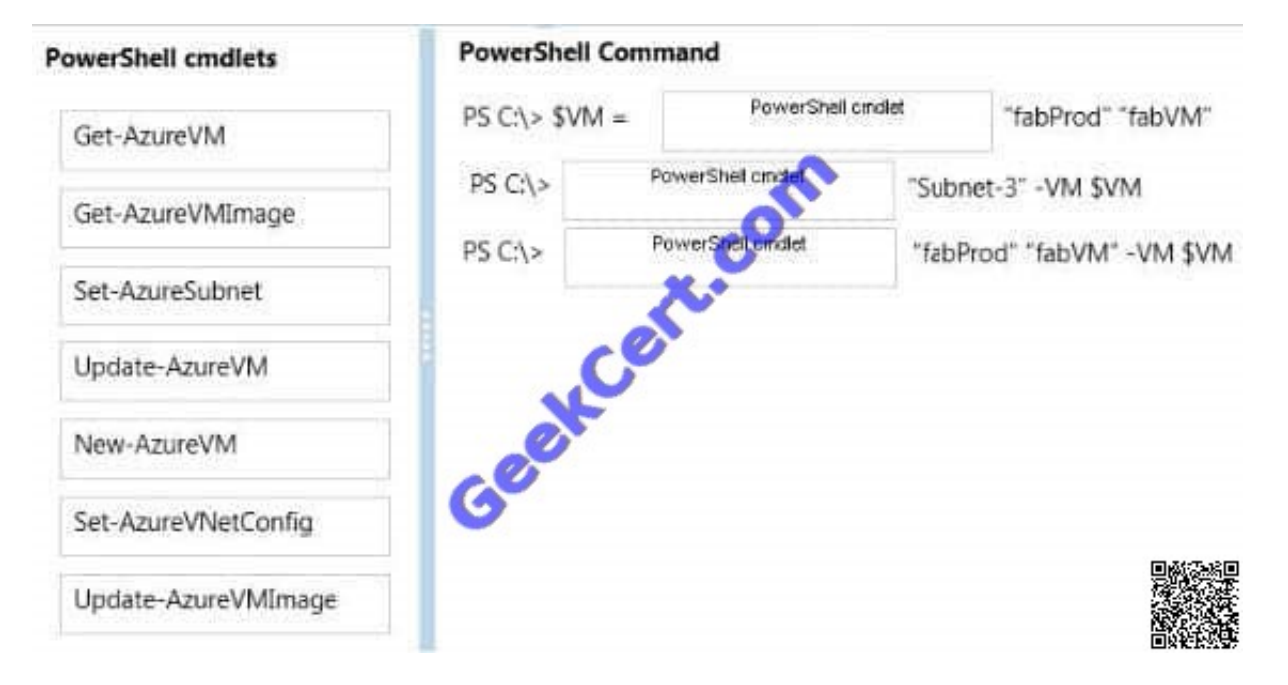

Correct Answer:

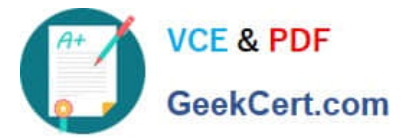

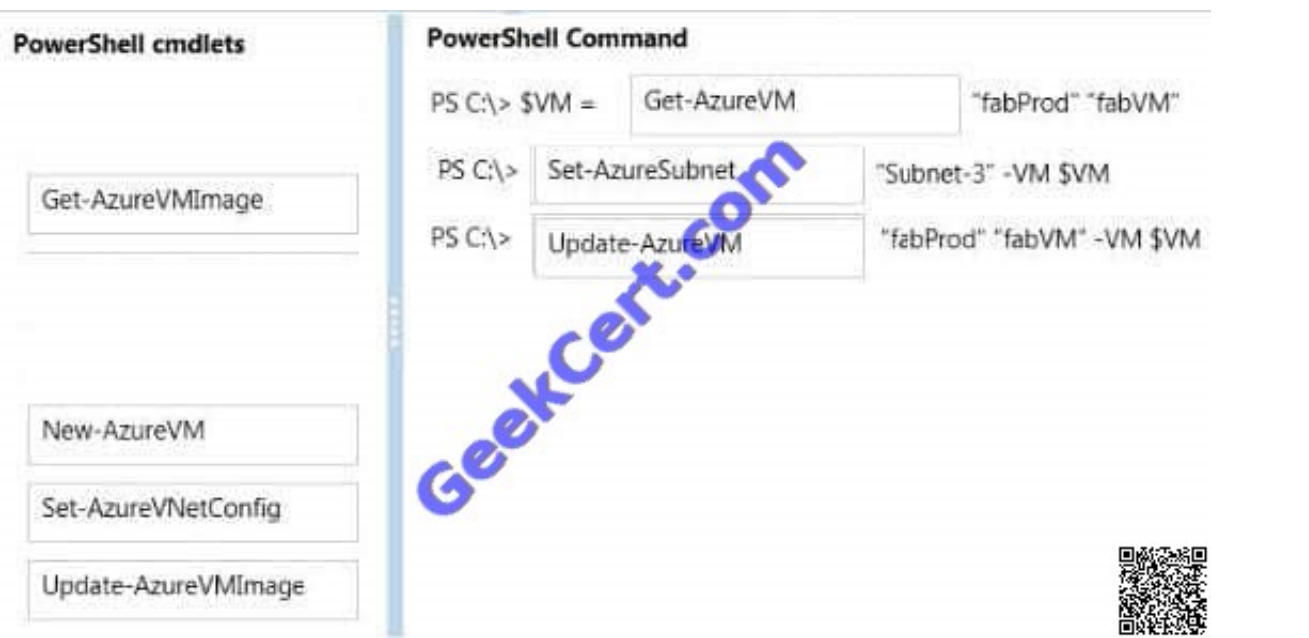

Example This example changes the size of the virtual machine "MyVM3", running in "MySvc1", to "Medium". Windows PowerShell C:\PS>Get-AzureVM -ServiceName "MySvc1" -Name "MyVM3" `| Set-AzureVMSize –InstanceSize "Medium" `| Update-AzureVM References: http://msdn.microsoft.com/en-us/library/dn495230.aspx

[Latest 70-533 Dumps](https://www.geekcert.com/70-533.html) [70-533 VCE Dumps](https://www.geekcert.com/70-533.html) [70-533 Exam Questions](https://www.geekcert.com/70-533.html)

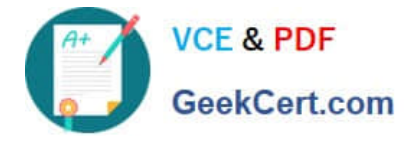

To Read the Whole Q&As, please purchase the Complete Version from Our website.

# **Try our product !**

100% Guaranteed Success 100% Money Back Guarantee 365 Days Free Update Instant Download After Purchase 24x7 Customer Support Average 99.9% Success Rate More than 800,000 Satisfied Customers Worldwide Multi-Platform capabilities - Windows, Mac, Android, iPhone, iPod, iPad, Kindle

We provide exam PDF and VCE of Cisco, Microsoft, IBM, CompTIA, Oracle and other IT Certifications. You can view Vendor list of All Certification Exams offered:

### https://www.geekcert.com/allproducts

### **Need Help**

Please provide as much detail as possible so we can best assist you. To update a previously submitted ticket:

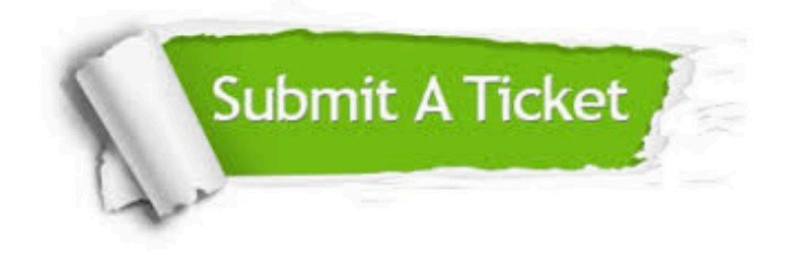

#### **One Year Free Update**

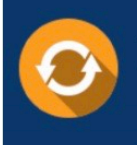

Free update is available within One fear after your purchase. After One Year, you will get 50% discounts for updating. And we are proud to .<br>poast a 24/7 efficient Customer upport system via Email

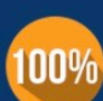

**Money Back Guarantee** To ensure that you are spending on

quality products, we provide 100% money back guarantee for 30 days from the date of purchase

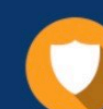

#### **Security & Privacy**

We respect customer privacy. We use McAfee's security service to provide you with utmost security for vour personal information & peace of mind.

Any charges made through this site will appear as Global Simulators Limited. All trademarks are the property of their respective owners. Copyright © geekcert, All Rights Reserved.